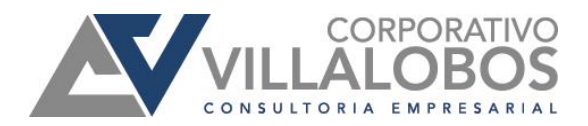

## **Boca del Río, Ver a 30 de enero de 2019.**

## **Sexta modificación a la RMF 2018**

## **Estimados clientes**

A través del presente les informamos que el día de hoy 30 de enero 2019, se publicó en el Diario Oficial de la Federación (DOF), la sexta modificación a la Resolución Miscelánea Fiscal 2018, a continuación, se presentan algunas de las reglas más representativas:

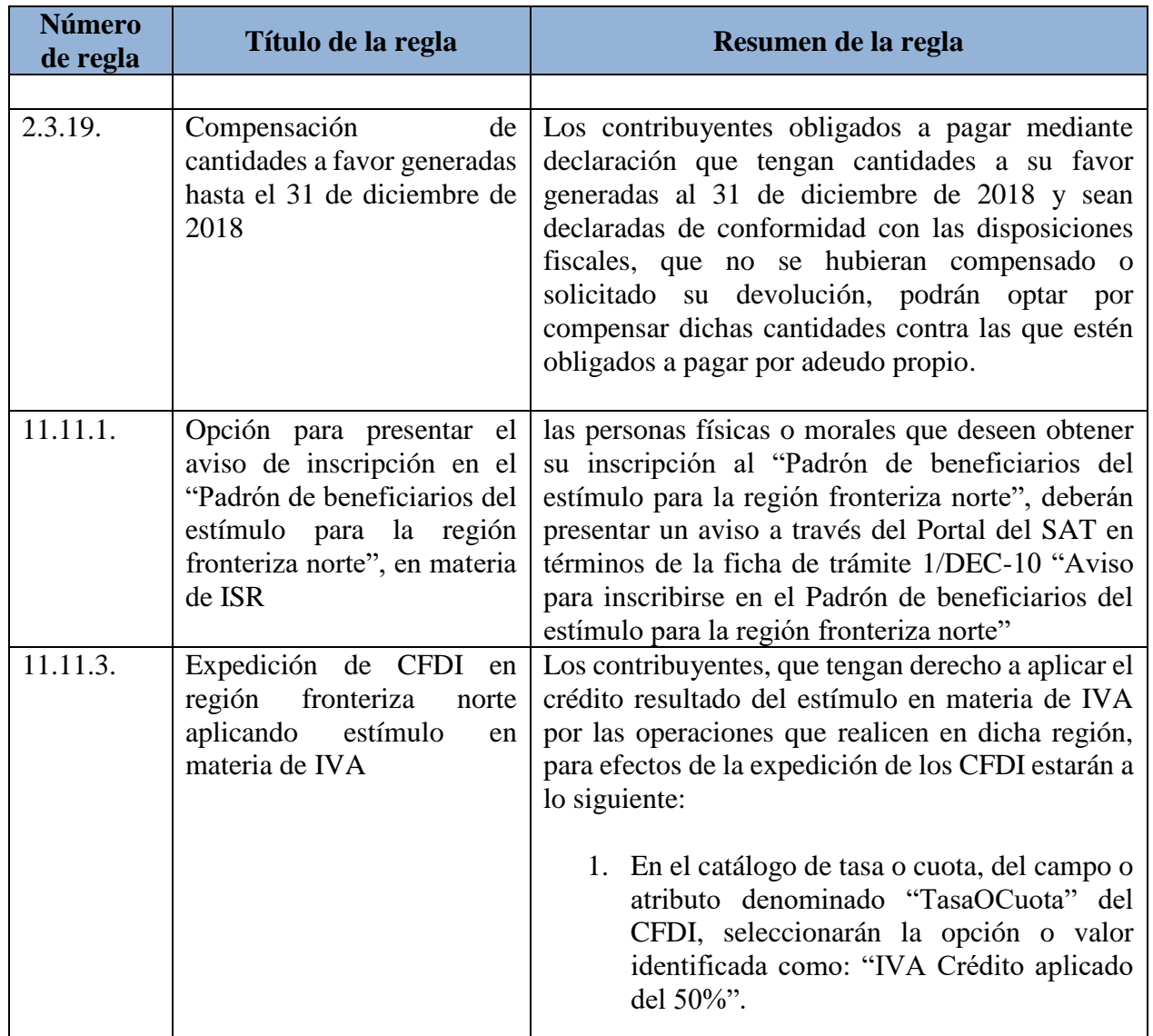

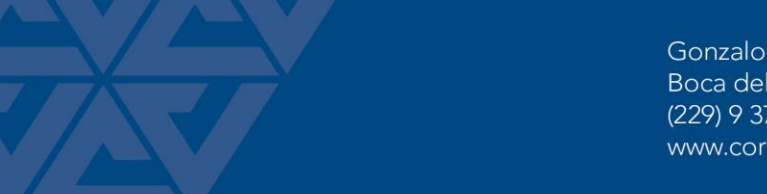

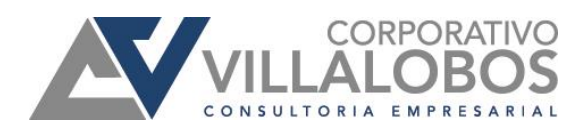

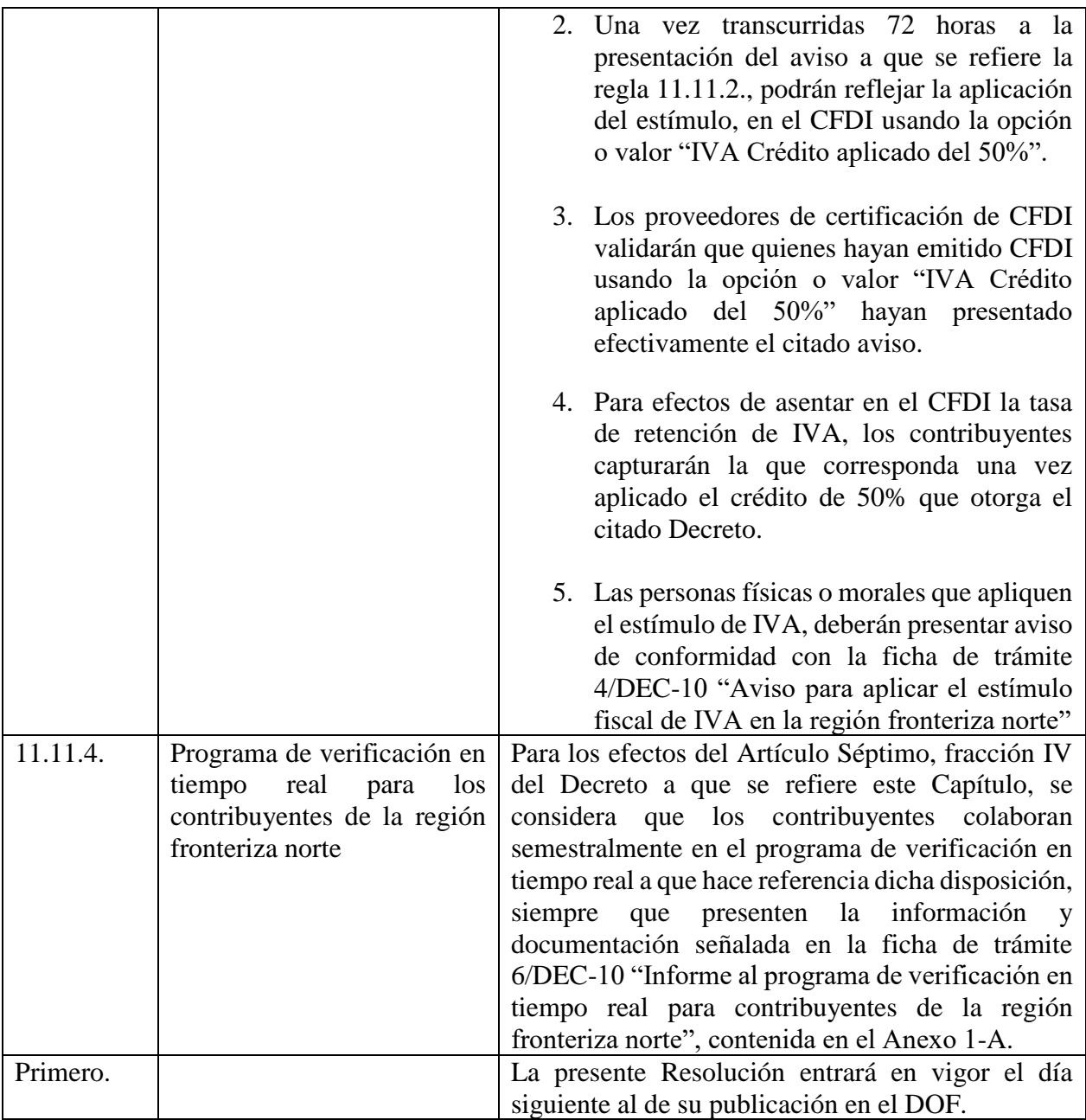

Se anexa al presente, la publicación completa.

## **Cordialmente Departamento de Impuestos Corporativo Villalobos**